# Software Open Source per l'accessibilità

# Indice

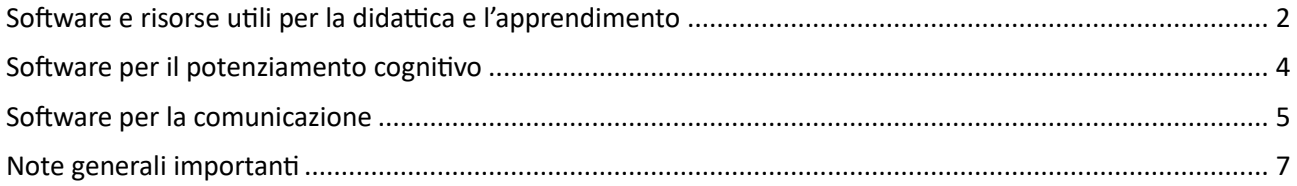

I Software Open Source sono suddivisi in tre macrocategorie indicative:

- software e risorse utili per la didattica e l'apprendimento
	- software per il potenziamento cognitivo
	- software per la comunicazione

### Software e risorse utili per la didattica e l'apprendimento

<span id="page-1-0"></span>(scienze, matematica, algebra, geometria, grafica, mappe mentali, tastiera)

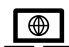

#### Editor – editor Cientifico ONCE

<https://sd2.itd.cnr.it/index.php?r=site/scheda&id=6452>"Edico è un editor scientifico gratuito per ambiente Windows. che permette agli studenti con disabilità visive di interagire con gli insegnanti e i compagni di classe seguendo le lezioni di matematica, fisica o chimica in tempo reale. **Edico** non si limita alla sola matematica; il nome Editor Scientifico non è casuale; infatti, attraverso questo software anche materie come chimica o statistica vengono gestite con numerosi accorgimenti pensati per chi non vede. Il software è uno strumento bidirezionale in grado di trascrivere automaticamente il testo standard in Braille (a 6 o 8 punti) e viceversa su due finestre, inoltre è dotato di sintesi vocale (TTS). I requisiti di base per l'utilizzo di Edico sono la padronanza dell'uso del PC, del Braille, del lettore di schermo Jaws e del software di ingrandimento ZoomText." Edico – IRIFOR – [Formazione, ricerca e riabilitazione per la disabilità visiva](https://www.irifor.eu/edico/)

 $\blacksquare$ 

#### Sensus Access

#### [https://web.unica.it/unica/it/sba\\_servizi\\_sensusaccess.page](https://web.unica.it/unica/it/sba_servizi_sensusaccess.page)

SensusAccess è la soluzione adottata dall'Ateneo di Cagliari nell'ambito dei progetti di inclusività dei contenuti per la *conversione di documenti, immagini e pagine web in una serie di formati alternativi* (ebook, audio, braille).

# $\bigcirc$

#### Aplusix

<https://sd2.itd.cnr.it/index.php?r=site/scheda&id=6490>software "per l'apprendimento dell'aritmetica e l'algebra. Il software è stato testato in vari studi scientifici condotti da insegnanti e psicologi che ne hanno dimostrato l'efficacia in termini di miglioramento delle abilità di calcolo". [Aplusix Windows Website](https://aplusix.org/aplusixwin/)

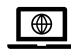

#### Compass and Ruler (C.a.R)

#### <https://sd2.itd.cnr.it/index.php?r=site/scheda&id=5352>

"Adottando la metafora di "compasso e righello", C.a.R. si propone ambiente di geometria dinamica finalizzato principalmente allo studio della geometria euclidea, ma con funzionalità che lo rendono adatto anche per lo studio della geometria analitica. Simula le costruzioni con una coppia di compassi e un righello su un computer. **Spostando** i punti di base, gli studenti possono

- sperimentare cambiamenti nella costruzione,
- controllare la correttezza della costruzione,
- Scopri le relazioni tra oggetti geometrici.

Inoltre, **tracce** di punti o È possibile generare insiemi polari di linee per stabilire nuove congetture e ottenere intuizioni geometriche". C.a.R. - [Notizie \(rene-grothmann.de\)](http://car.rene-grothmann.de/doc_en/index.html)  scarica da qui.

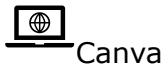

<https://sd2.itd.cnr.it/index.php?r=site/scheda&id=6297>– software online per progetti grafici. E' possibile creare tabelle, infografiche, presentazioni, linee del tempo e ogni tipo di materiale grazie a template pronti e alle altre risorse messe a disposizione che includono: immagini, vettori, simboli e molto altro ancora. Si scarica e accede con account da qui [Canva for Windows Desktop App -](https://www.canva.com/download/windows/) Download for Free | Canva

# $\bigoplus$

Microsoft Mathematics 4.0

"Strumento per la creazione di grafici 2D e 3D, il calcolo dei risultati numerici e la risoluzione di equazioni, disequazioni o espressioni algebriche. Gli studenti possono apprendere passo per passo come risolvere le equazioni, comprendendo meglio i concetti fondamentali di algebra, trigonometria, fisica, chimica e calcolo.

Microsoft Mathematics include una calcolatrice grafica utilizzabile esattamente come una calcolatrice portatile. Altri strumenti matematici inoltre consentono di risolvere triangoli, convertire unità di misura in sistemi diversi e risolvere sistemi di equazioni. Descritto qui [Essediquadro: Microsoft Mathematics 4.0 \(cnr.it\)](https://sd2.itd.cnr.it/index.php?r=site/scheda&id=5837)

Microsoft Mathematics per Word e OneNote

<https://www.microsoft.com/it-it/download/details.aspx?id=17786>"è componente aggiuntivo gratuito per Word e OneNote, semplifica la traccia di grafici in 2 e 3 dimensioni, il calcolo di risultati numerici, la risoluzione di equazioni o disuguaglianze e la semplificazione di espressioni algebriche nei documenti di Word e nei blocchi appunti di OneNote".

## $\Box$

#### TutoreDattilo

<https://www.tutoredattilo.it/tutoredattilo-7.html>

"Questa versione "light" ha lo scopo non tanto di insegnare in modo didattico la digitazione veloce a dieci dita senza guardare la tastiera ma quello di avvicinare, attraverso un approccio ludico, la corretta associazione delle dita da usare in base ai tasti da premere".

## $\bigcirc$

Ausilio teca di Firenze

<https://educazione.comune.fi.it/pagina/inclusione-scolastica/cred-ausilioteca>vedi CRED [CRED Ausili online \(ausiliotecafirenze.org\)](https://www.ausiliotecafirenze.org/tools/index.php) per tools dall'Ausilioteca per bambini in età scolare da 6 a 16 anni

[CRED Ausilioteca | Educazione \(comune.fi.it\)](https://educazione.comune.fi.it/pagina/inclusione-scolastica/cred-ausilioteca) per mappe e materiali per la didattica

#### $\bigoplus$

#### Mappe Concettuali

Download - Xmind - [Mind Mapping App](https://xmind.app/download/) per tutti i sistemi operativi [Creatore di Mappe Concettuali Gratuito -](https://www.visme.co/it/creare-mappa-concettuale/) Crea Mappe Concettuali Online | Visme È gratuito e facile da usare. Richiede accesso con account.

[Download FreeMind-Windows-Installer-1.0.1-max.exe \(FreeMind\) \(sourceforge.net\)](https://sourceforge.net/projects/freemind/files/freemind/1.0.1/FreeMind-Windows-Installer-1.0.1-max.exe/download?use_mirror=deac-riga&download=) [Le 10 migliori app per mappe concettuali Windows gratis del 2021 \(gitmind.com\)](https://gitmind.com/it/per-mappe-concettuali-windows.html)

### $\bigoplus$

#### Asterics Grid

<https://sd2.itd.cnr.it/index.php?r=site/scheda&id=6563>qui per tutti i sistemi operativi. [AsTeRICS Grid](https://grid.asterics.eu/#welcome)

"Asterics Grid è un software gratuito e open source, che permette la creazione di griglie flessibili dal layout personalizzabile e adattabile alle esigenze degli utenti, inserendo lettere, immagini e simboli AAC gratuiti attraverso la ricerca interna integrata, ed è dotato di una tastiera flessibile con previsione delle parole e collegata a dizionari ad autoapprendimento. Il software presenta la funzione text-to-speech, integrata in diverse lingue, che consente la creazione di griglie e schede in più lingue."

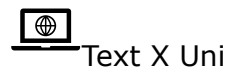

<https://sd2.itd.cnr.it/index.php?r=site/scheda&id=6110>- "Suite di programmi, una raccolta organizzata dal dott. Enrico Angelo Emili con la collaborazione del prof Walter Casamenti, distribuita su una pennetta USB dall'Università di Perugia:

- LeggiXuni, per gestire la sintesi vocale; sono comprese 5 voci (Italiano, Inglese Britannico, Francese, Spagnolo e Tedesco), da installare
- Google Chrome
- Lingoes, con un ottimo dizionario di inglese offline
- MindMaple, per costruire mappe mentali
- PdfXChangeViewer, per gestire file PDF
- QTranslate, per traduzioni online
- RedCrab, per scrivere la matematica,
- VUE, per costruire mappe concettuali o di altro tipo.

<span id="page-3-0"></span>Per Windows, gratuiti, e con sintesi vocale". TuttiXuni - [OneDrive \(live.com\)](https://onedrive.live.com/?authkey=!AN7YoCIcoeMvJMQ&id=CDAE1C26CA66FB81!11590&cid=CDAE1C26CA66FB81) si scarica gratuitamente da qui.

### Software per il potenziamento cognitivo

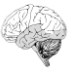

#### $\overline{\oplus}$ <https://scratch.mit.edu/>

"Si tratta di un ambiente d'apprendimento sviluppato dal gruppo di ricerca Lifelong Kindergarten del MIT Media Lab di Boston.

Scratch è una piattaforma on line, creata dal MIT (Massachusetts Institute of Technology), che consente la creazione di giochi e applicativi assemblando blocchi di codice di programmazione come se fossero i mattoncini del lego. In sostanza è possibile sviluppare delle applicazioni senza conoscere il linguaggio di programmazione, ma usando la stessa logica del linguaggio di programmazione.

Scratch promuove il pensiero computazionale e la capacità di problem solving; l'insegnamento e l'apprendimento creativo; l'espressione della propria personalità e la collaborazione; l'uguaglianza nel mondo informatico.

Scratch è sempre gratuito e disponibile in più di 70 lingue. Scratch è progettato in maniera specifica per la fascia di età 8 - 16, **ma è usato da persone di tutte le età**. Milioni di persone stanno creando progetti con Scratch a casa, a scuola ma anche in musei, biblioteche e centri ricreativi."

### $\blacksquare$

#### <https://www.start.tinytap.com/animoca-brands/?source=3>

È una piattaforma condivisa che mette a disposizione giochi educativi e materiali didattici pronti all'uso, creati da utenti di tutto il mondo. La piattaforma consente di modificare e personalizzare le attività già esistenti o crearne di nuovi, attraverso strumenti di programmazione semplici ed intuitivi.

Con TinyTap è possibile costruire storie, creare divertenti e-book aggiungendo la propria voce, inserire video e album fotografici o realizzare presentazioni a supporto della didattica.

La versione web è gratuita ed è accessibile da qualsiasi browser. ma alcune creazioni sono condivise a pagamento.

Dall'infanzia all'università, gli studenti che imparano con TinyTap potranno memorizzare i loro certificati su blockchain e guadagnare pass di accesso a contenuti aggiuntivi.

#### ℾ℗ **TACHISTOSCOPIO**

Read! - [Il Tachistoscopio Online Gratuito \(trainingcognitivo.it\)](https://www.trainingcognitivo.it/Tachistoscopio/)

Questa risorsa è utilizzabile **online, senza dover installare nulla** sul personal computer. **facilita e velocizza l'apprendimento a memoria** è un programma molto utile per chi ha difficoltà nella **lettura e scrittura** e che dunque richiede delle esercitazioni assidue e mirate.

La lettura tachistoscopica, cioè rapida e temporizzata di parole, è indicata in particolare per soggetti **che presentano disturbi specifici nell'utilizzo della via visiva di lettura, ma può essere utilizzata anche** in chiave semplicemente esercitativo-educativa per rafforzare abilità in fase di strutturazione.

#### Software per la comunicazione

#### (registratore di schermo, ebook reader, sintesi vocale, tutto per il formato DAISY, ingranditore)

<span id="page-4-0"></span>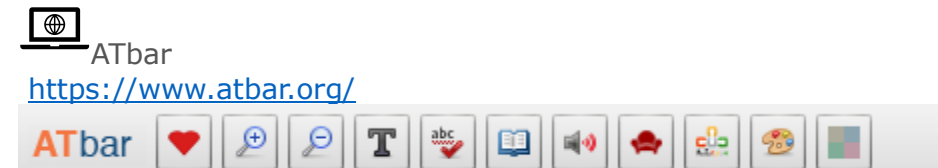

è stato creato come una barra degli strumenti open-source cross-browser per aiutare gli utenti a personalizzare il modo in cui visualizzano e interagiscono con le pagine web. Il concetto alla base di ATbar è semplice: **una barra degli strumenti per fornire tutte le funzionalità** che di solito si ottengono attraverso l'uso di diverse impostazioni o prodotti.

#### $\blacksquare$

#### FlashBack Express

<https://sd2.itd.cnr.it/index.php?r=site/scheda&id=6190>"screen recorder" " **FlashBack Express** permette di creare, con risultati di qualità professionale, tutorial, presentazioni e demo di software. Dopo aver installato FlashBack Express è già possibile registrare e creare filmati con pochi passaggi".FlashBack Express - [the best free screen recorder](https://www.flashbackrecorder.com/express/)  [\(flashbackrecorder.com\)](https://www.flashbackrecorder.com/express/) da qui si può scaricare la versione free.

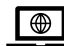

#### FBreader

<https://sd2.itd.cnr.it/index.php?r=site/scheda&id=6001>" Favorite Book Reader funziona su computer con tutti i principali sistemi operativi (Windows, MacOSX, Linux) e dispositivi mobili (iOS, Android). Le caratteristiche di FBReader sono:

1) Lettura confortevole. Stili di testo e colori personalizzabili per le modalità giorno e notte, funzioni di navigazione avanzate e segnalibri.

2) Elenco configurabile delle fonti di libri in rete, da cui è possibile scaricare libri gratuiti e a pagamento".

# $\bigoplus$

#### Balabolka

<http://www.cross-plus-a.com/it/balabolka.htm>

Il programma di sintesi vocale **converte testi in audio**. Per riprodurre la voce umana il programma può utilizzare tutti i sintetizzatori vocali installati sul tuo pc. Puoi controllare la riproduzione della voce con i tasti standard che si trovano in qualsiasi programma multimediale ("play/pausa/stop"). Il programma legge ad alta voce il contenuto degli appunti, visualizza il testo in formato AZW, AZW3, CHM, DjVu, DOC, DOCX, EML, EPUB, FB2, FB3, HTML, LIT, MD, MOBI, ODP, ODS, ODT, PDB, PDF, PPT, PPTX, PRC, RTF, TCR, WPD, XLS e XLSX, cambia le impostazioni del carattere e colore, controlla l'ortografia, gestisce il processo di lettura dal system tray (l'area dei programmi attivi) o tramite l'uso di combinazioni di tasti, pronuncia il testo digitato, divide il file di testo in alcuni file di

dimensioni più piccole, cerca degli omografi. Il **Balabolka** permette di cancellare dal testo tutti i punti di sillabazione per migliorare la lettura.

DAISY

"Acronimo di Digital Accessible Information System, è un insieme di standard sviluppati per rendere i materiali scritti come i libri più accessibili alle persone con disabilità di stampa (per cecità, problemi di vista, dislessia o altri problemi, come, capacità motorie limitate che rendono difficile tenere un libro o girare le pagine). DAISY fornisce un modo per creare libri parlanti digitali per coloro che vogliono ascoltare e navigare nei siti web e nei libri di testo presentati in un formato audio". L'organizzazione che produce questa tecnologia è su [Orientamento e formazione -](https://daisy.org/info-help/guidance-training/) Il Consorzio DAISY, una sorta di "DAISYpedia. Il Daisy Consortium propone diversi lettori per il formato Daisy, anche open source. "Il Consorzio DAISY, fondato nel 1996, è un'organizzazione internazionale che sviluppa, mantiene e promuove standard e tecnologie progettati per fornire a tutte le persone un accesso equo alle informazioni."

 $\overline{\bigoplus}$ Microsoft

[https://support.microsoft.com/it-it/office/utilizzare-il-componente-aggiuntivo-save-as](https://support.microsoft.com/it-it/office/utilizzare-il-componente-aggiuntivo-save-as-daisy-per-word-0dafec98-d478-479e-a4f2-dd22d2ef6d22)[daisy-per-word-0dafec98-d478-479e-a4f2-dd22d2ef6d22](https://support.microsoft.com/it-it/office/utilizzare-il-componente-aggiuntivo-save-as-daisy-per-word-0dafec98-d478-479e-a4f2-dd22d2ef6d22)

"È possibile convertire documenti dalle versioni 2003, 2007 e 2013 di Word in formato DAISY Digital Talking Book (DTB) usando il componente aggiuntivo Save As Daisy per Word. Salva con nome **Daisy non è ancora disponibile per Microsoft 365 e Word 2016.** Funge da convertitore dei documenti Word da Open XML a DAISY XML, in modo da poterli convertire nel formato DAISY D.B.

#### $\bigoplus$ WordToEPUB (presente versione del febbraio 2023)

#### [Installing WordToEPUB -](https://daisy.org/activities/software/wordtoepub/installing-wordtoepub/) The DAISY Consortium

"Con WordToEPUB è possibile convertire i documenti del proprio elaboratore di testi in EPUB, il moderno e popolare standard per gli ebook. L'EPUB è un formato straordinario per la lettura di pubblicazioni su computer portatili, tablet e smartphone, e include caratteristiche quali una ricca navigazione e una grande accessibilità. I file EPUB creati con questo strumento possono essere utilizzati in un'ampia gamma di app di lettura su qualsiasi piattaforma, con la possibilità di personalizzare caratteristiche visive come colori, font, dimensioni del testo e layout. Molte app di lettura dispongono di altre utili funzioni, come la lettura ad alta voce, la possibilità di aggiungere commenti e segnalibri e il supporto per il braille elettronico.

È possibile creare pubblicazioni EPUB da documenti creati in Microsoft Word, Google Docs, LibreOffice Writer e Apple Pages. L'esperienza più ricca si ha con Microsoft Word, dove il verificatore di accessibilità integrato può essere utilizzato per aiutarvi a creare la versione migliore del vostro documento. Poi, con il pulsante WordToEPUB sulla barra multifunzione, è possibile creare un EPUB in due clic.

Inoltre, può convertire i documenti Word in versioni HTML e Kindle. Include anche uno strumento per convertire un ebook EPUB in un documento Word. E' più facile modificare i testi da questa applicazione, ad esempio aggiungendo descrizioni estese o estraendo alcuni capitoli, prima di usare WordToEPUB per convertire EPUB, HTML o utilizzare altri strumenti per creare versioni braille o audio".

#### $\blacksquare$

Read Aloud Extension

[Read Aloud Extension: App Reviews, Features, Pricing & Download | AlternativeTo](https://alternativeto.net/software/read-aloud--chrome-extension/about/)

"Estensione di lettura ad alta voce per il browser Chrome. Consente di selezionare il testo dallo schermo e di leggerlo. È in grado di leggere in diverse lingue. Velocità, intonazione e altre impostazioni sono disponibili..."

# $\blacksquare$

#### Lettori di libri DAISY

Per riprodurre i libri DAISY, è necessario installare un software speciale su un computer o dispositivo mobile o utilizzare un lettore compatibile con DAISY. Il software più popolare che supporta il formato DAISY è

### $\bigoplus$

#### Simply Reading app for Android

[https://daisy.org/guidance/info-help/guidance-training/daisy-tools/simply-reading-the](https://daisy.org/guidance/info-help/guidance-training/daisy-tools/simply-reading-the-simple-free-epub-reader-for-android-devices/)[simple-free-epub-reader-for-android-devices/.](https://daisy.org/guidance/info-help/guidance-training/daisy-tools/simply-reading-the-simple-free-epub-reader-for-android-devices/)

### $\blacksquare$

#### **EasyReader**

#### [EasyReader iOS and Android app Overview -](https://daisy.org/info-help/guidance-training/reading-systems/easyreader-for-ios-and-android-getting-started-guide/) The DAISY Consortium

è disponibile gratuitamente per dispositivi Android e Apple per la lettura di ebook in formato EPUB e DOC. Questa applicazione è stata progettata da Dolphin Computer Access in particolare per gli utenti affetti da dislessia, ipovisione e cecità.

#### $\overline{\oplus}$ **DaisyDuck**

DaisyDuck - [a free player for Daisy 2.02 audio books \(geexbox.org\)](https://daisy.geexbox.org/INTRODUCTION.en.html) (player open source)

### $\bigoplus$

Dolphin easy reader

<https://yourdolphin.com/EasyReader-App>nella stessa pagina il link per scaricalo anche su PC. Ottimo legge immediatamente i file .doc

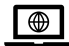

#### Virtual Magnifying Glass Portable

[Virtual Magnifying Glass Portable \(screen magnifier\) | PortableApps.com](https://portableapps.com/apps/accessibility/virtual_magnifying_glass_portable)

"è una lente di ingrandimento completa che consente di ingrandire un'area dello schermo per una migliore leggibilità. È anche utile per il lavoro di progettazione. Grazie allo zoom variabile (1-20x), alle dimensioni configurabili, al supporto dei tasti di scelta rapida (CTRL-ALT-e) e a molte altre funzioni, è un'ottima aggiunta a qualsiasi arsenale portatile. L'ingranditore si sposta col mouse nella pagina".

### Note generali importanti

<span id="page-6-0"></span>*Puoi utilizzare i software per Windows su sistemi Mac con [Parallels](https://www.parallels.com/it/pd/general/?gclid=CjwKCAiAmJGgBhAZEiwA1JZolmlO0gb7US7XuxyWF0P_AlQ-9iC_TF51qnRn5md_azr_sZEigFkmYxoCVNkQAvD_BwE).* 

*Parallels è un software che permette di eseguire Windows e macOS contemporaneamente su un Mac: Parallels non è un software gratuito.*

*Oltre che sul computer puoi scaricare le app e i software nelle chiavette usb, rendendole trasportabili.*

# $\blacksquare$

Alternative to

AlternativeTo - [Crowdsourced software recommendations](https://alternativeto.net/)

Il mondo dei software è vasto e molto dinamico. Questo sito ti aiuta a trovare risorse sostitutive, anche open source, più adatte alle tue esigenze.

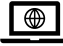

#### <https://portale.siva.it/it-IT/home/default>

**Il Portale Italiano di informazione, guida e orientamento sugli ausili tecnici per l'autonomia, la qualità di vita e la partecipazione delle persone con disabilità.** Una panoramica sistematica e aggiornata delle tecnologie assistive disponibili in Italia e in Europa.

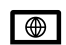

#### <https://sd2.itd.cnr.it/index.php?r=site/scheda&id=6297>

**Nel sito Essediquadro** trovi documentazione e l'orientamento sul software didattico e altre risorse digitali per l'apprendimento. Realizzato dall'Istituto Tecnologie Didattiche **del Consiglio Nazionale delle Ricerche, in collaborazione con MIUR e INDIRE.** Essediquadro <https://sd2.itd.cnr.it/>la ricerca di software **si può filtrare la richiesta per: dispositivo, universtità,gratuità**

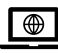

 $\mathbb{R}$ Accedi

**-**<br>Google.it

Usando il tuo account Google e cliccando sul quadrato di puntini puoi utilizzare molte Google Apps come Drive, Documenti, Fogli e Presentazioni.